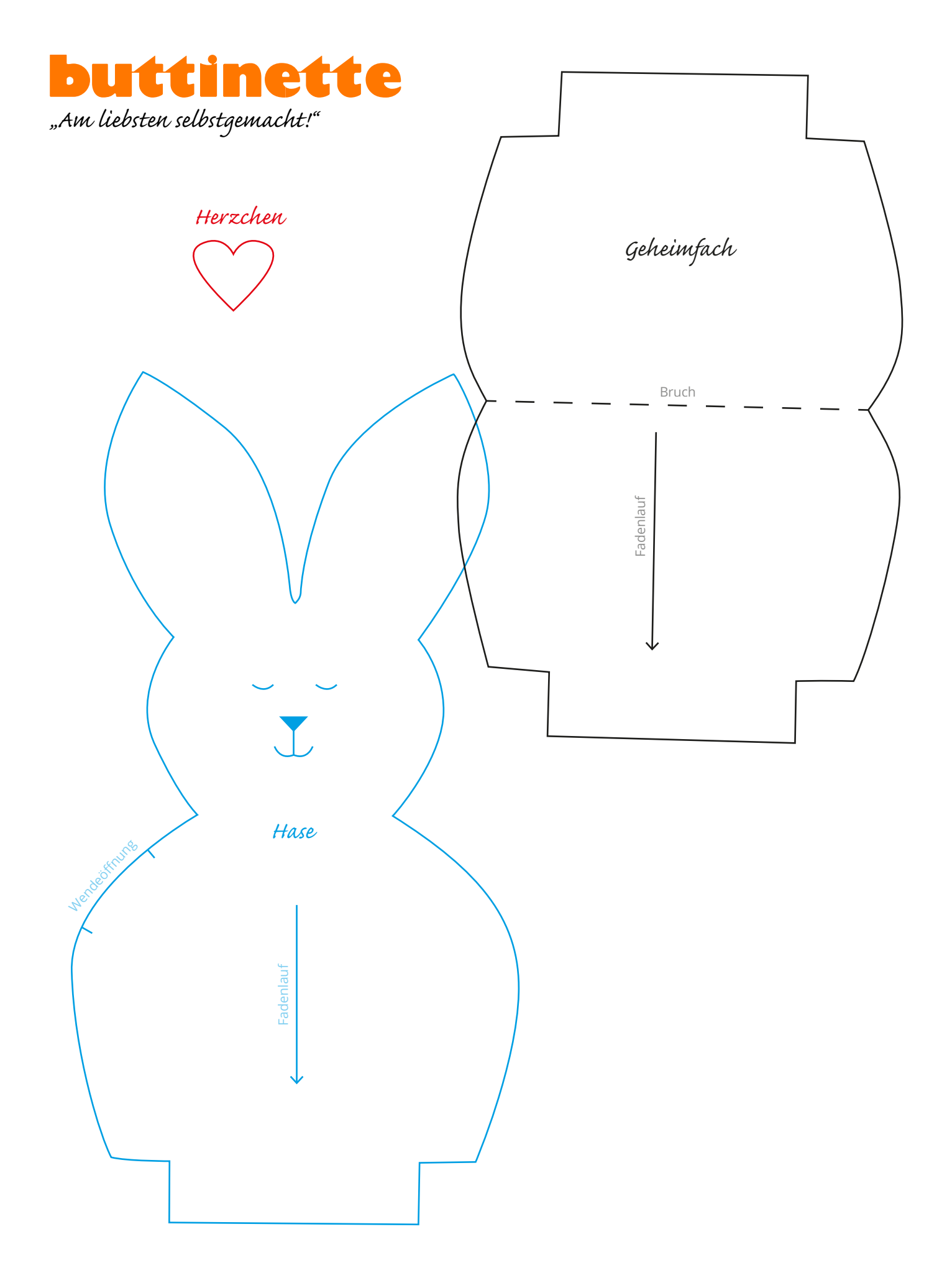

1cm